## PHP5, Apache i MySQL. Od podstaw

## ZespóB autorów

Drogi Czytelniku! Poni|ej zamieszczona jest errata do ksi|ki: ["PHP5, Apache i MySQL. Od p](https://helion.pl/ksiazki/php5-apache-i-mysql-od-podstaw-zespol-autorow,phappo.htm)odstaw"

Jest to lista bB dów znalezionych po opublikowaniu ksi |ki, zgBo zaakceptowanych przez nasz redakcj. Pragniemy, aby nasze pul wiarygodne i speBniaBy Twoje oczekiwania. Zapoznaj si z poni|s dodatkowe zastrze|enia, mo|esz je zgBoshttposd/ardebisom mpl/user/er

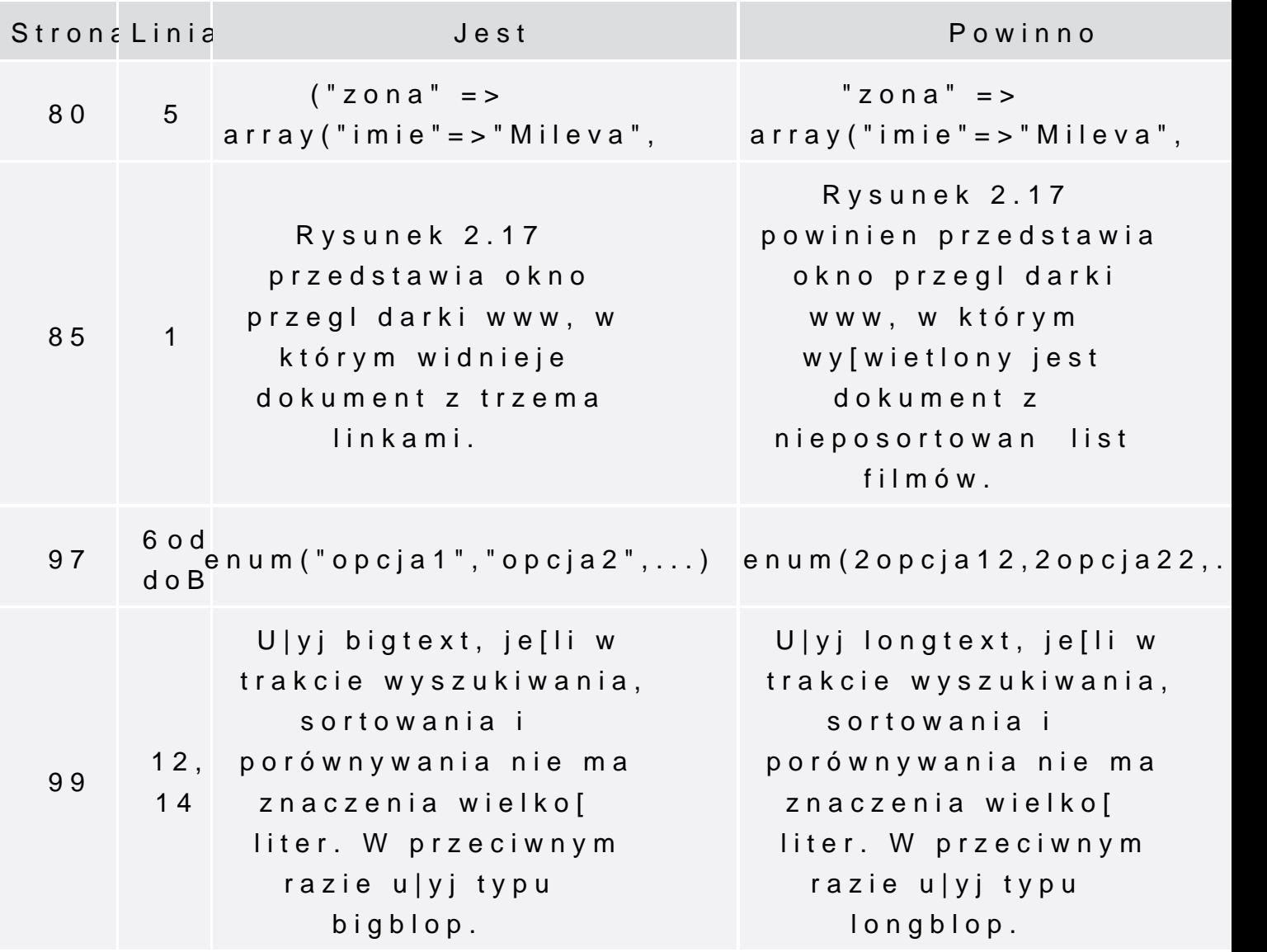

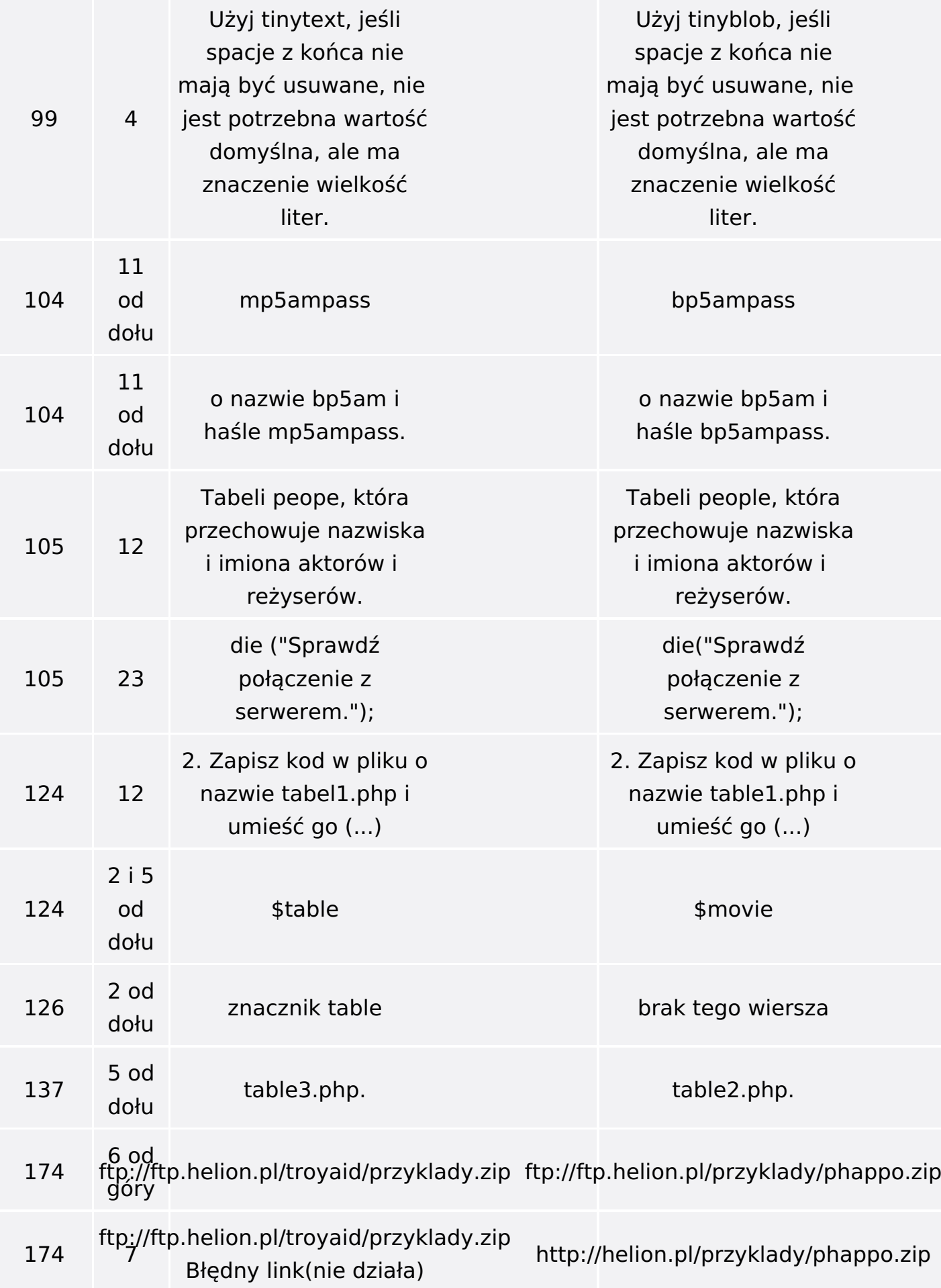

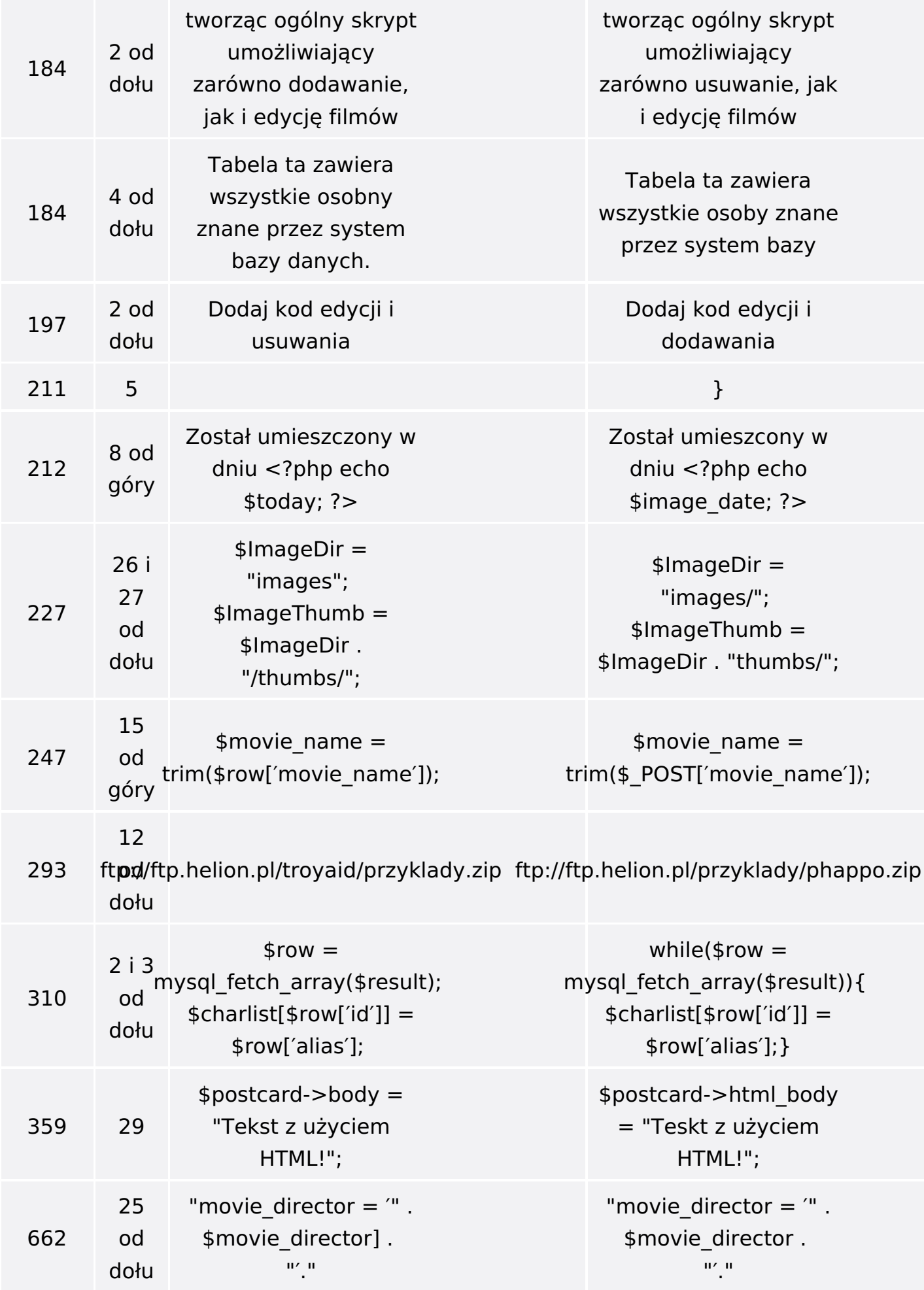

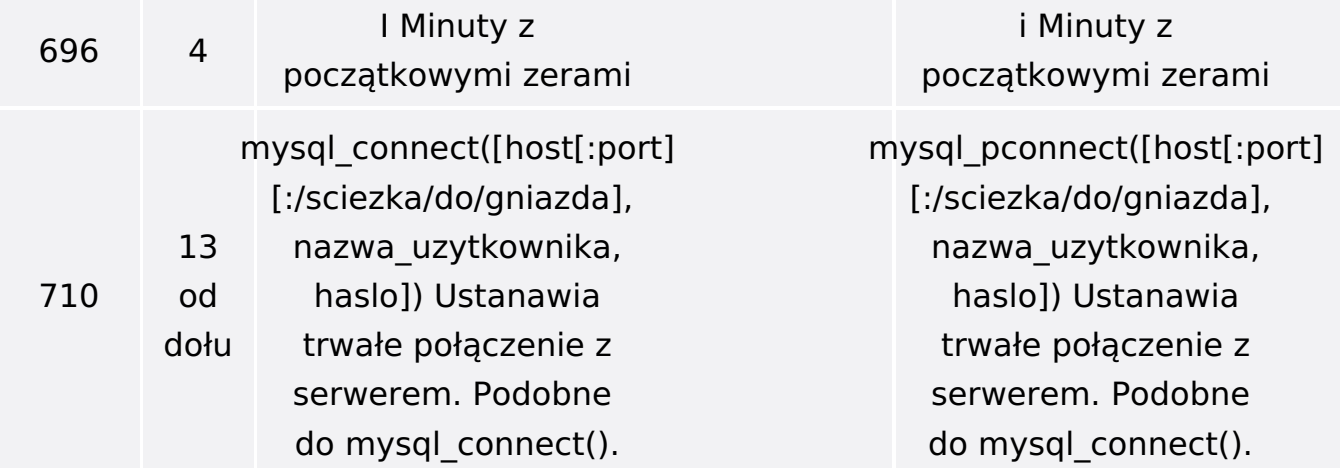

Poniżej znajduje się lista błędów znalezionych przez czytelników, ale jeszcze nie potwierdzonych przez Redakcję:

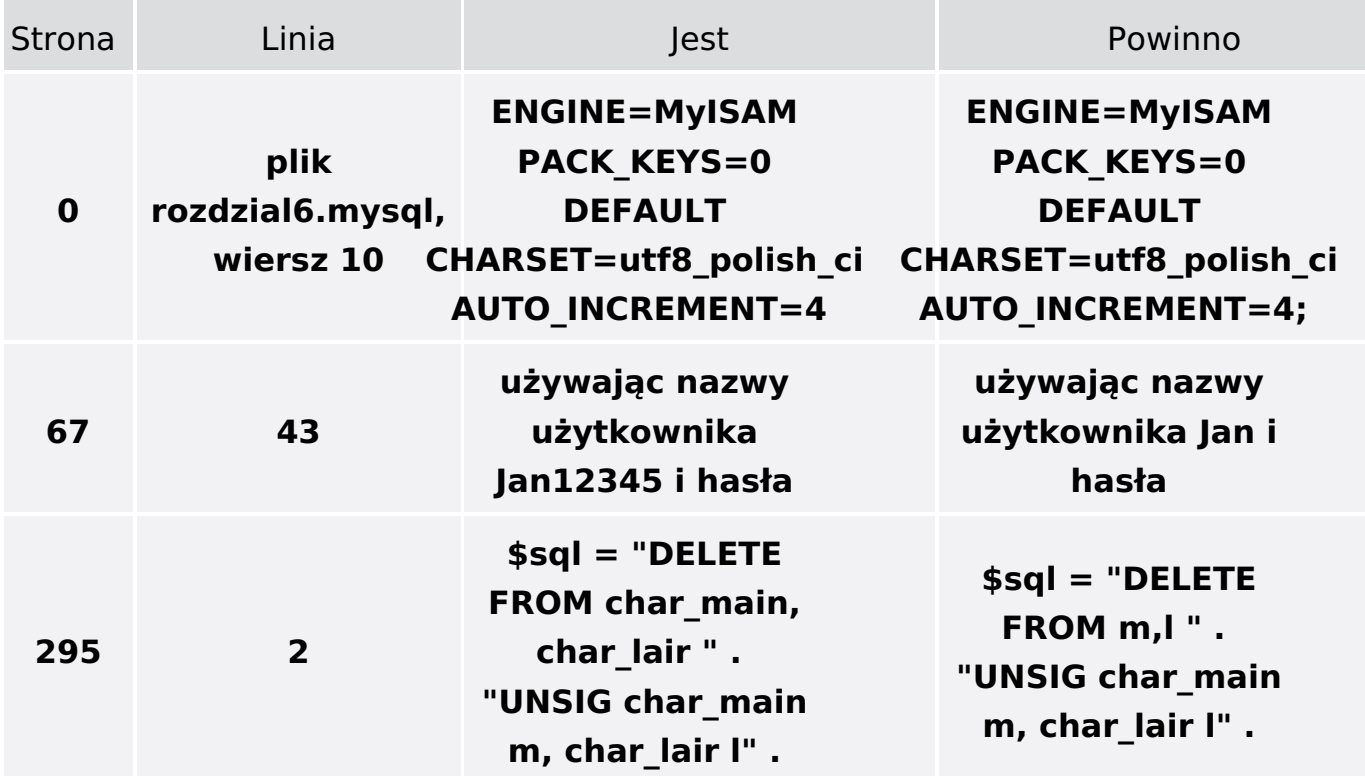